## **Rules for Significant Figures**

- **Significant Figures are used to indicate the precision of a measured number or to express the precision of a calculation with measured numbers. This is the significance of significant figures!**
- **Significant figures in a measurement include the known digits plus one estimated digit.**

### Summary of Rules for Determining if a digit is significant:

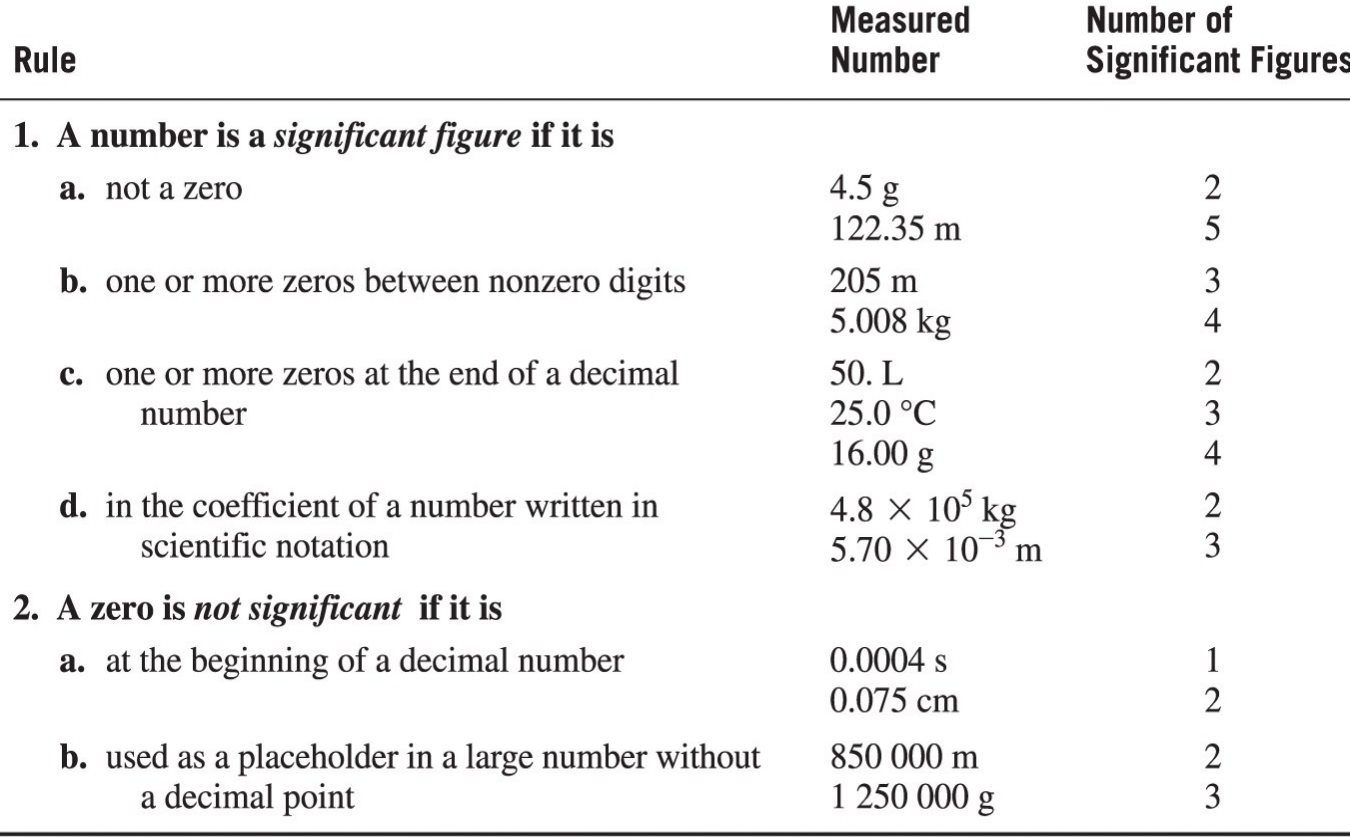

# **Rules for Significant Figures**

**When calculating measured numbers, significant figures must be taken into consideration when reporting your answer.**

### **Addition and Subtraction with Measured Numbers**

In addition or subtraction, the final answer is written so that it has the same number of decimal places as the measurement having the fewest decimal places.

For example,

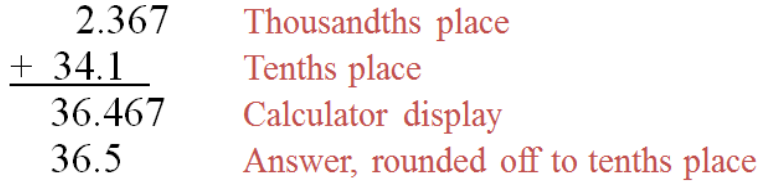

For example,

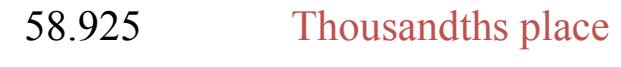

- –18.2 Tenths place
- 40.725 rounds to 40.7

### **Multiplication and Division with Measured Numbers**

In multiplication and division, the final answer is written to have the same number of significant figures (SFs) as the measurement with the fewest SF<sub>s</sub>.

For example,

 $24.65 \times 0.67 = 16.5155 \rightarrow 17$  $4$  SF 2 SF Calculator Final answer (2 SF)

When the calculator answer is a small whole number and more significant figures are needed, we can add one or more zeros. For example,

8.00  $2.00 = 4 \rightarrow 4.00$ 

3 SF Calculator Final answer

*The Academic Support Center @ Daytona State College (Science 79, Page 2 of 2)*